Figure a: Example of a view created for the Module Computational Thinking

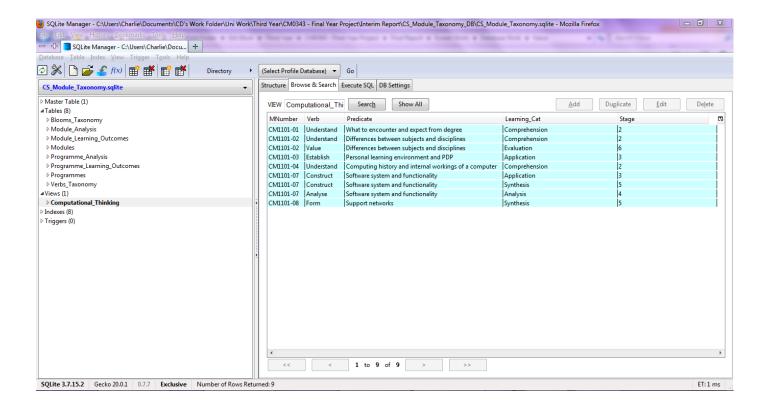

Figure b: List of all the Views created

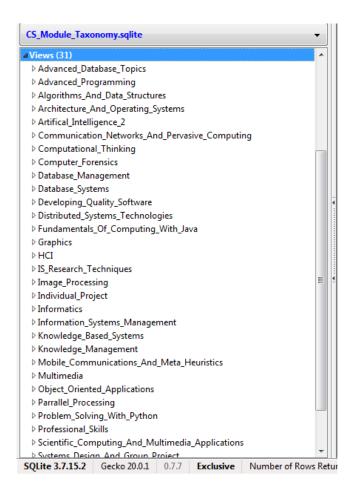

## Figure c: Modifying the Original View

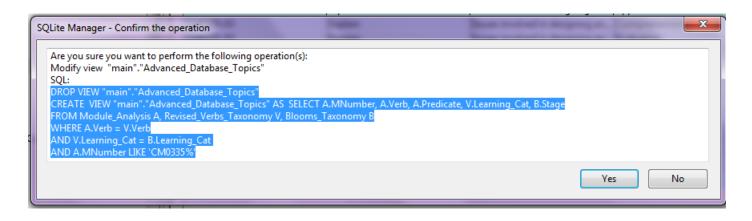

## Figure d: The New Modified View

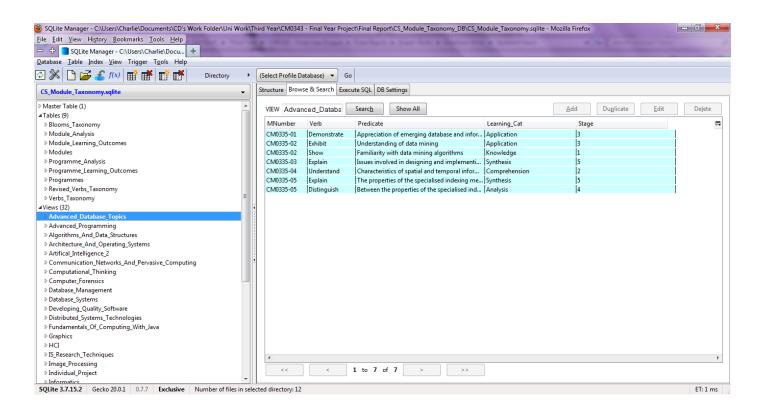